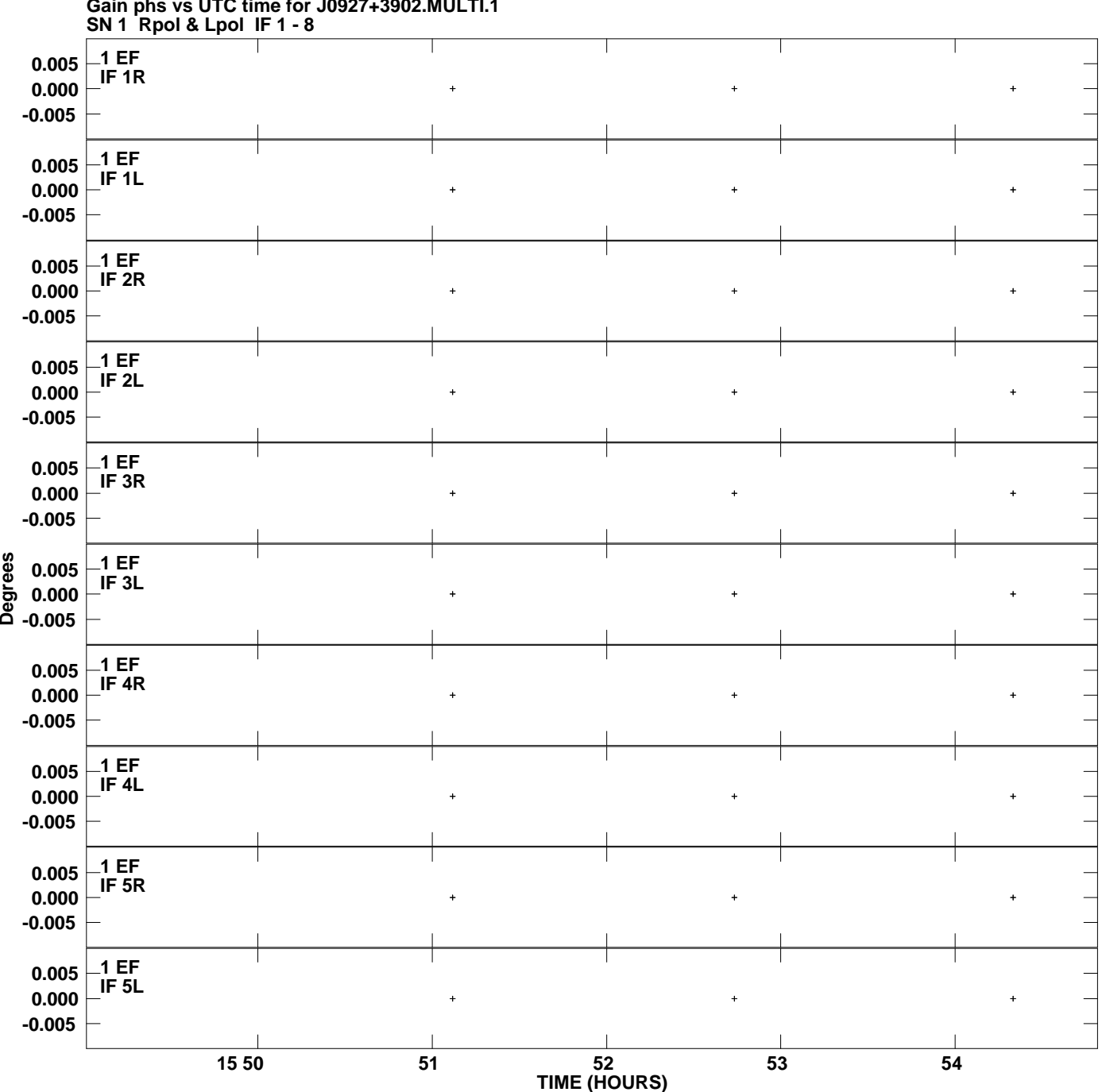

**Gain phs vs UTC time for J0927+3902.MULTI.1**

**Plot file version 1 created 30-AUG-2010 13:36:04**

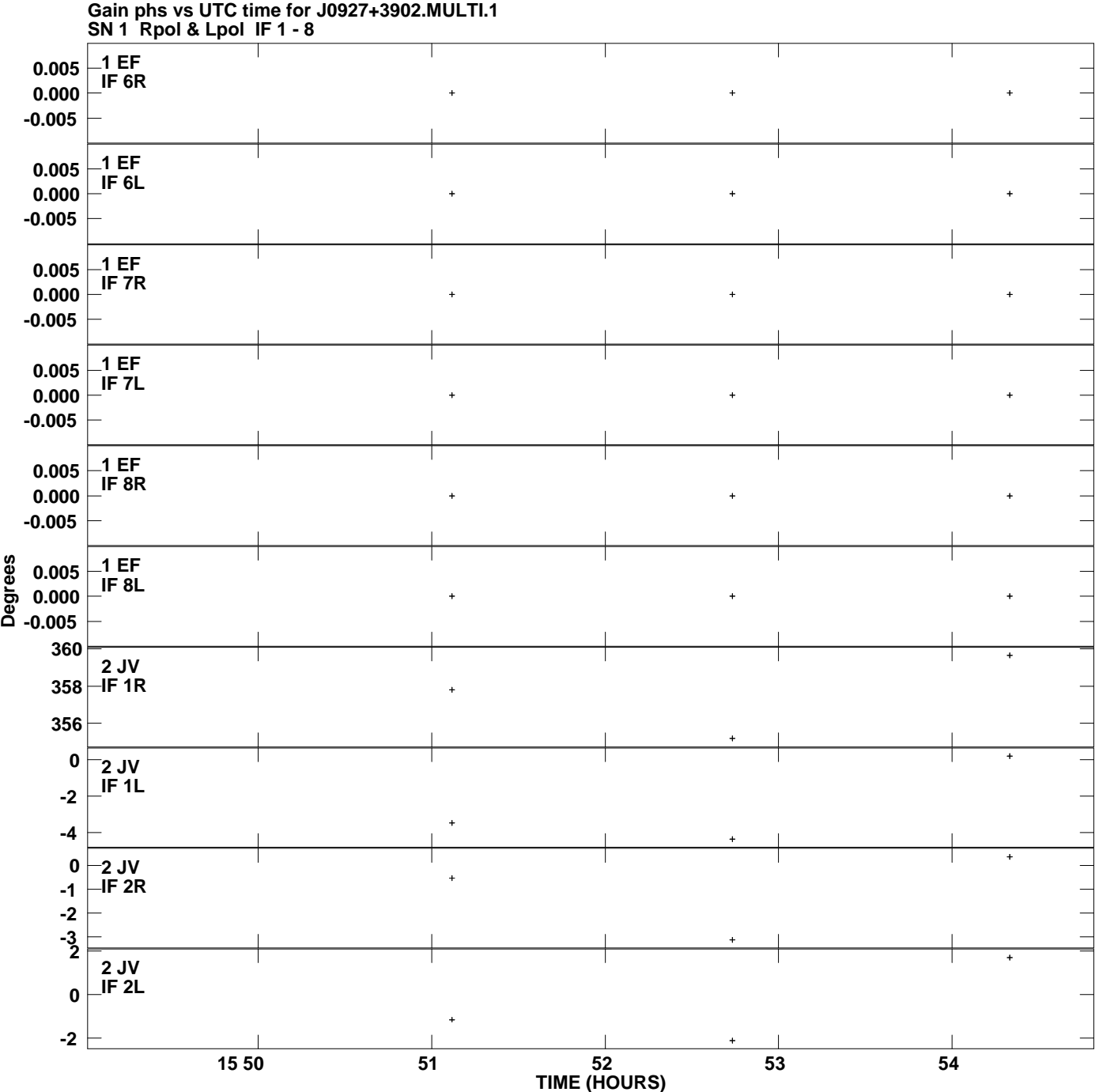

**Plot file version 2 created 30-AUG-2010 13:36:04**

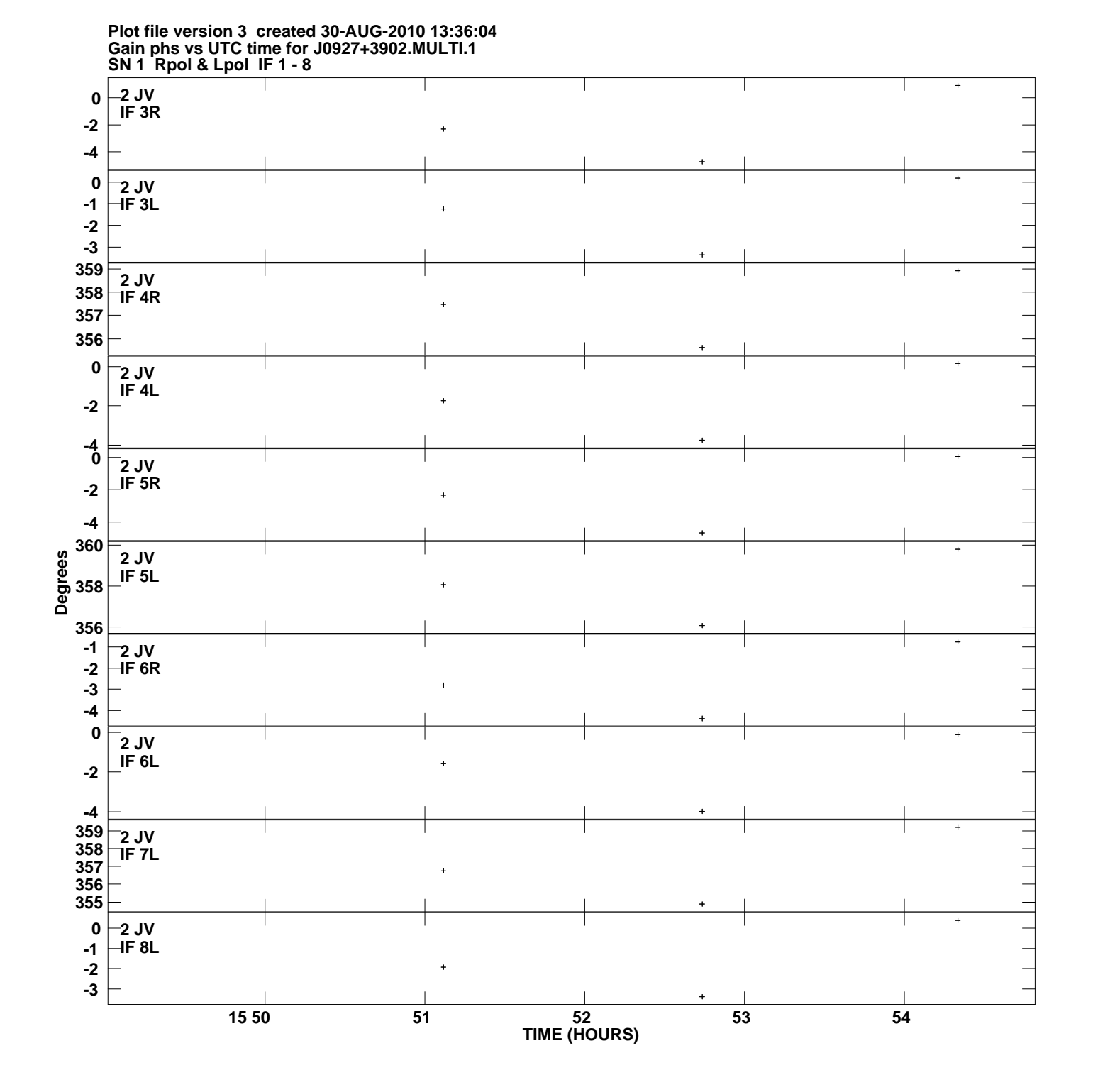

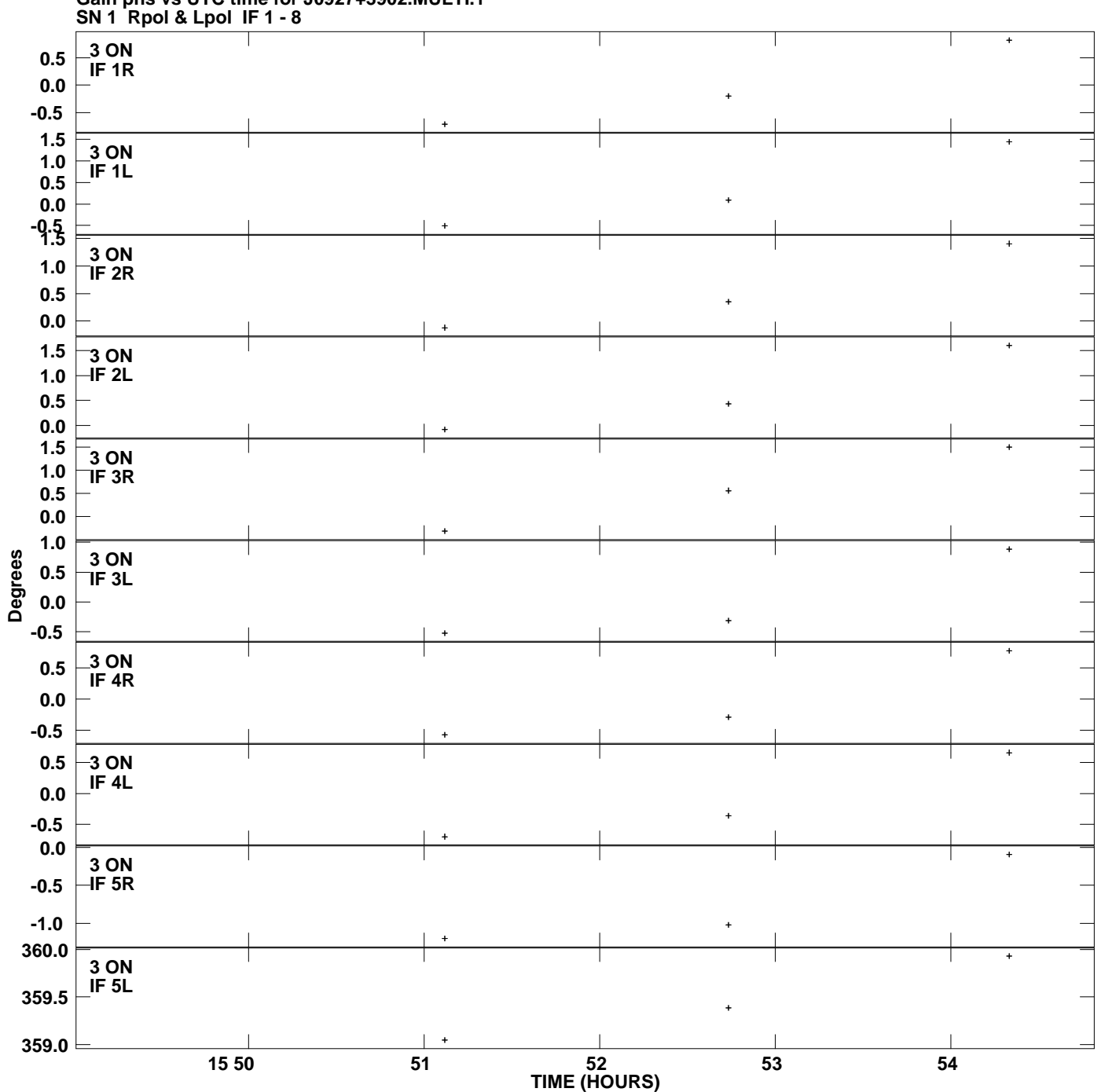

**Gain phs vs UTC time for J0927+3902.MULTI.1 Plot file version 4 created 30-AUG-2010 13:36:04**

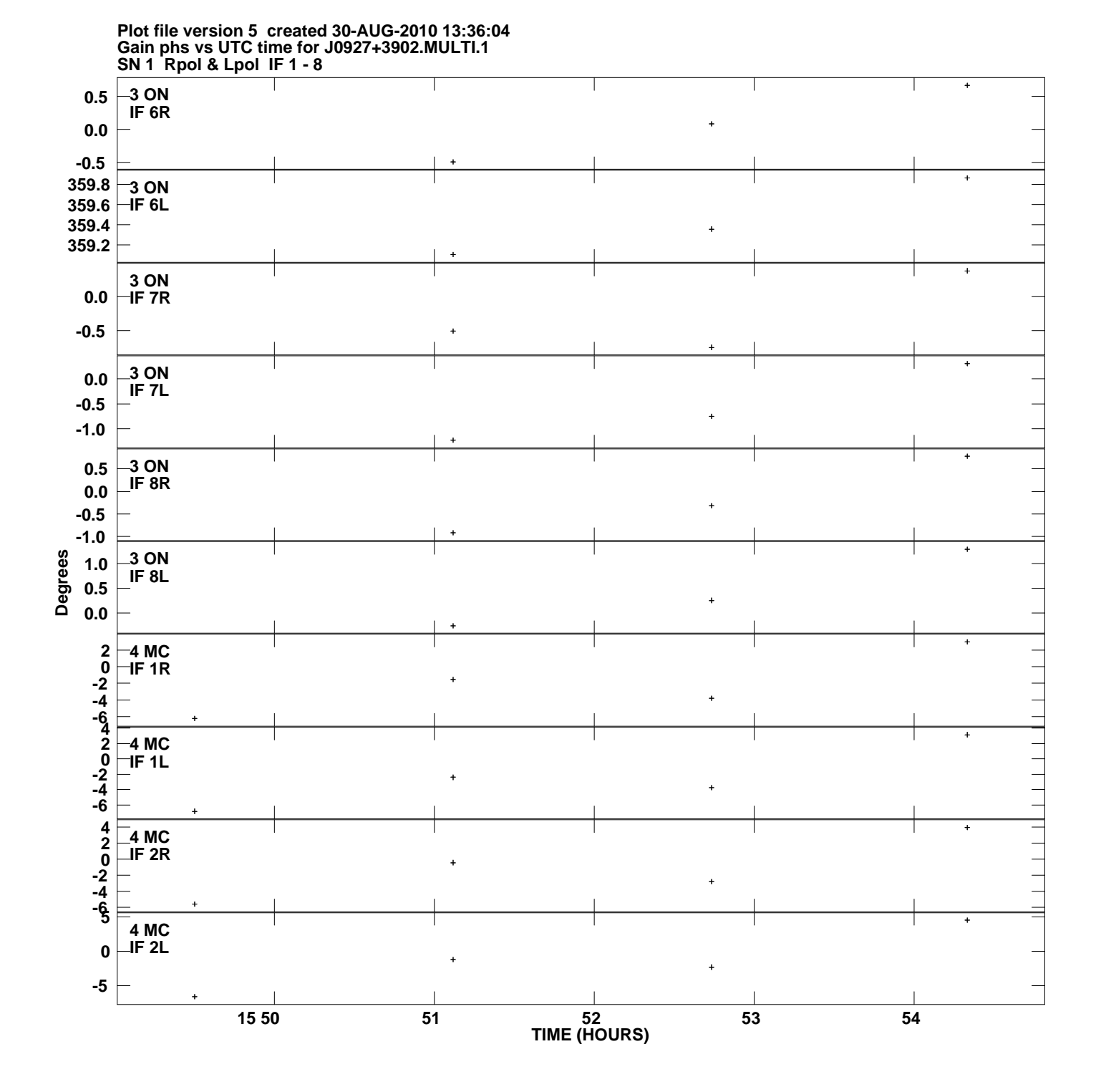

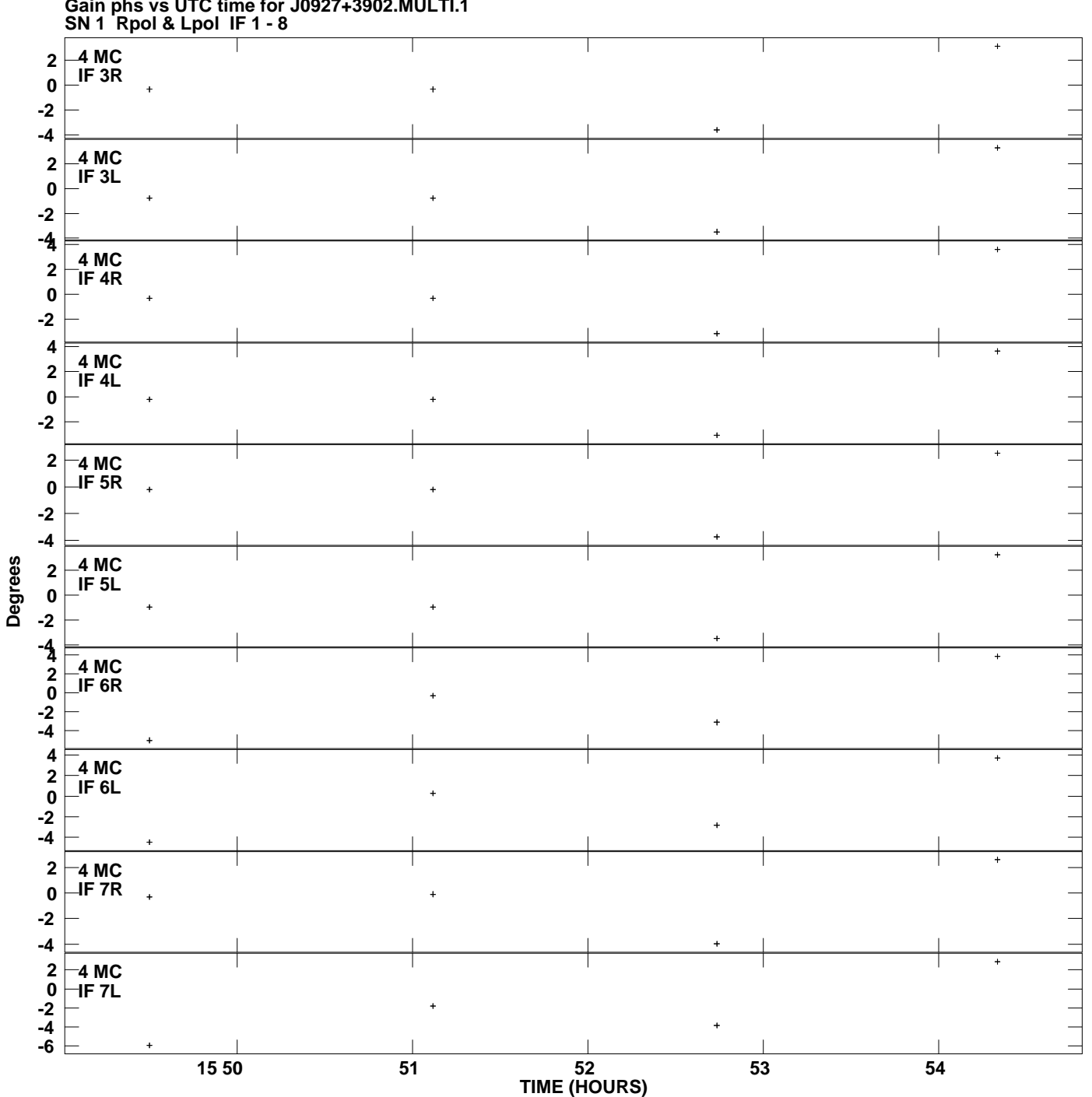

**Gain phs vs UTC time for J0927+3902.MULTI.1 Plot file version 6 created 30-AUG-2010 13:36:04**

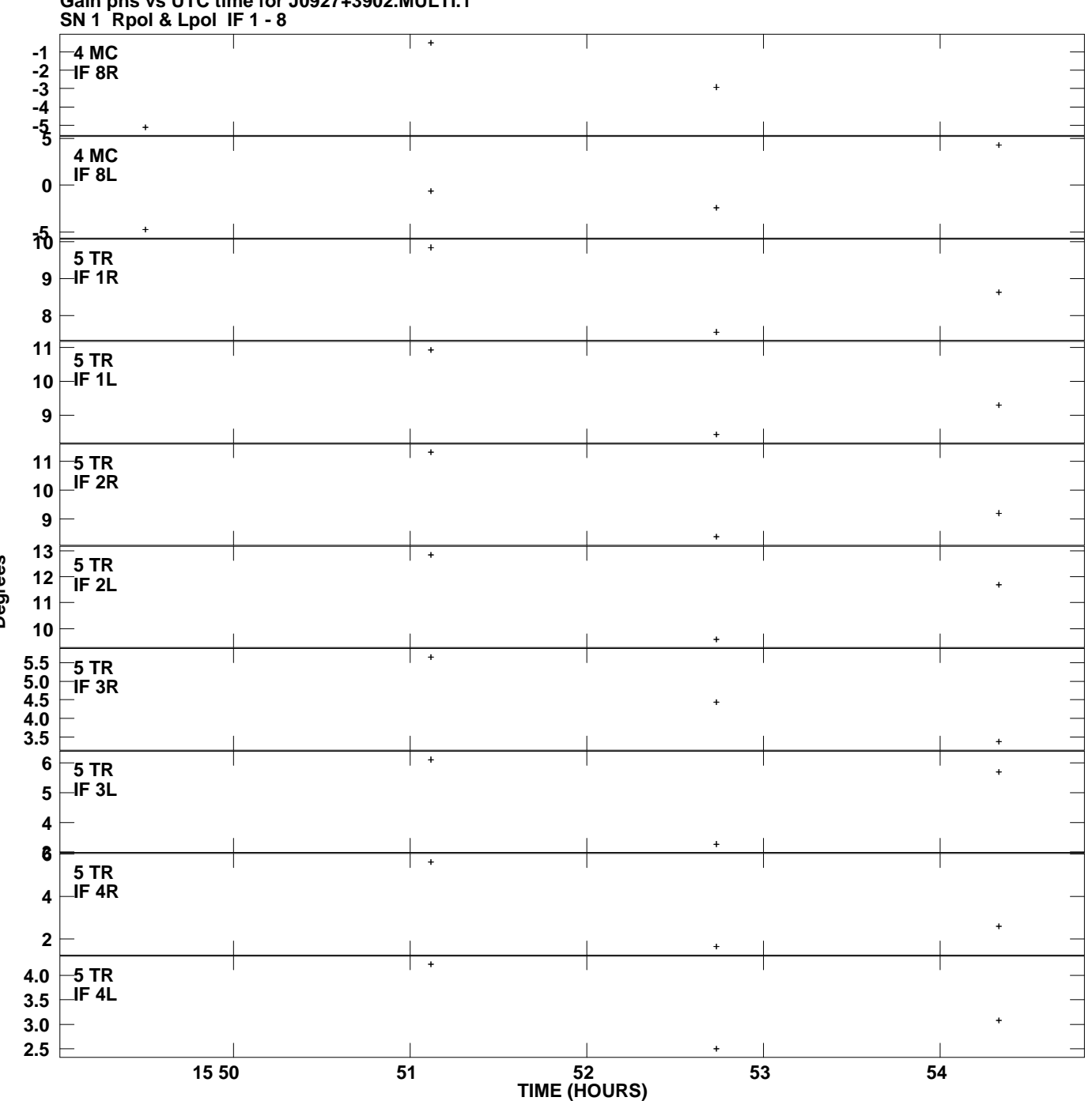

**Gain phs vs UTC time for J0927+3902.MULTI.1 Plot file version 7 created 30-AUG-2010 13:36:04**

**Degrees**

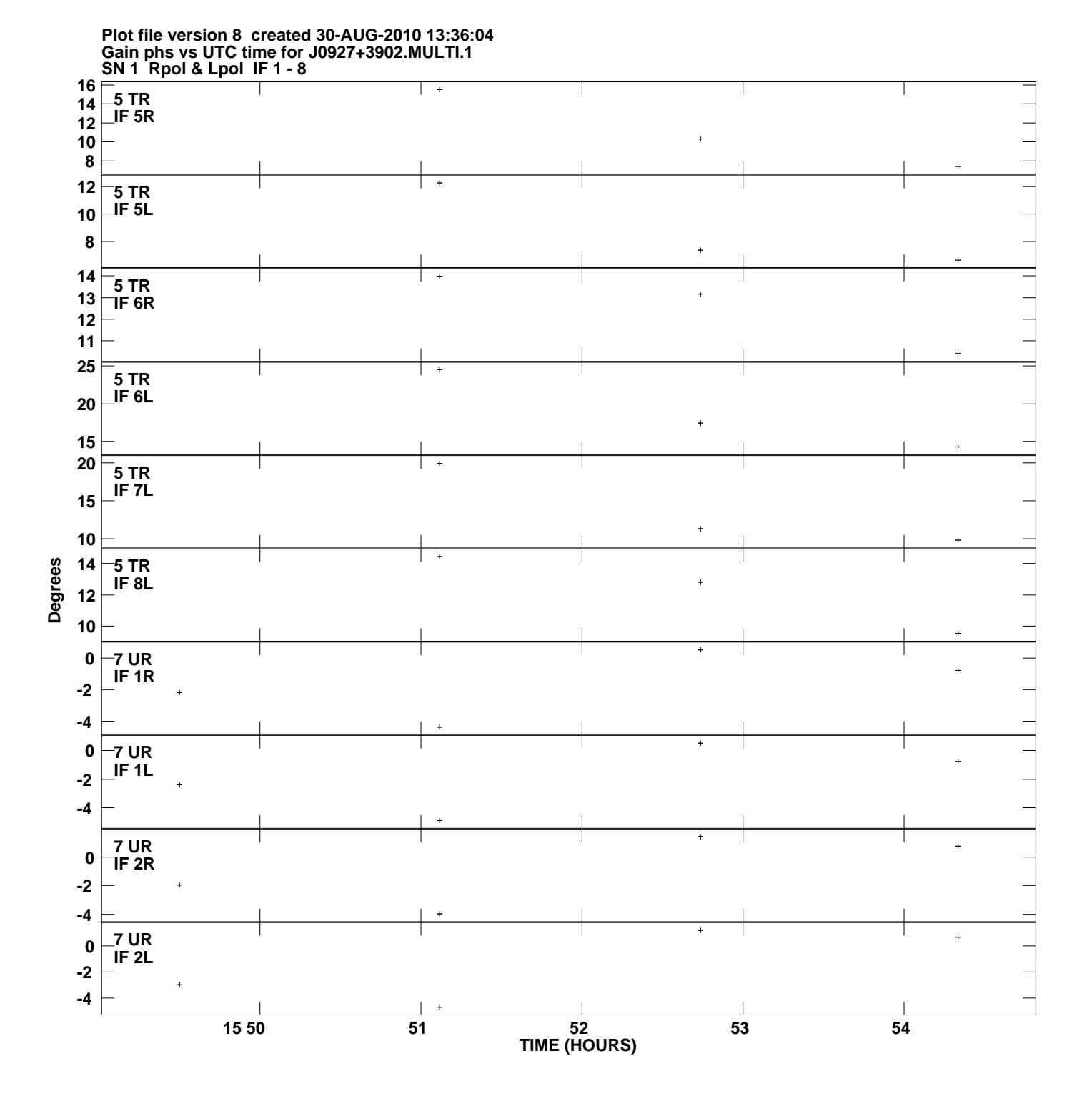

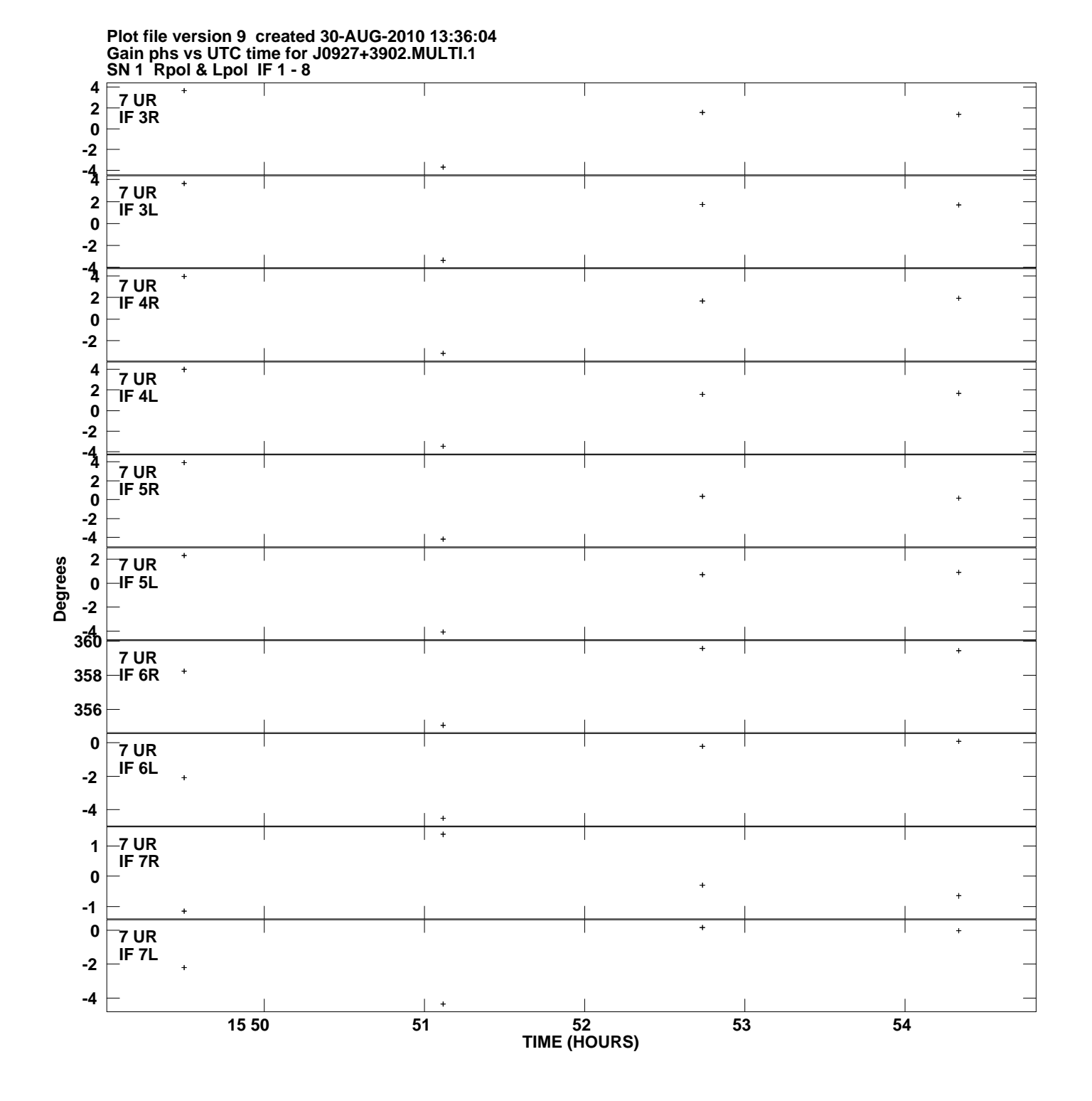

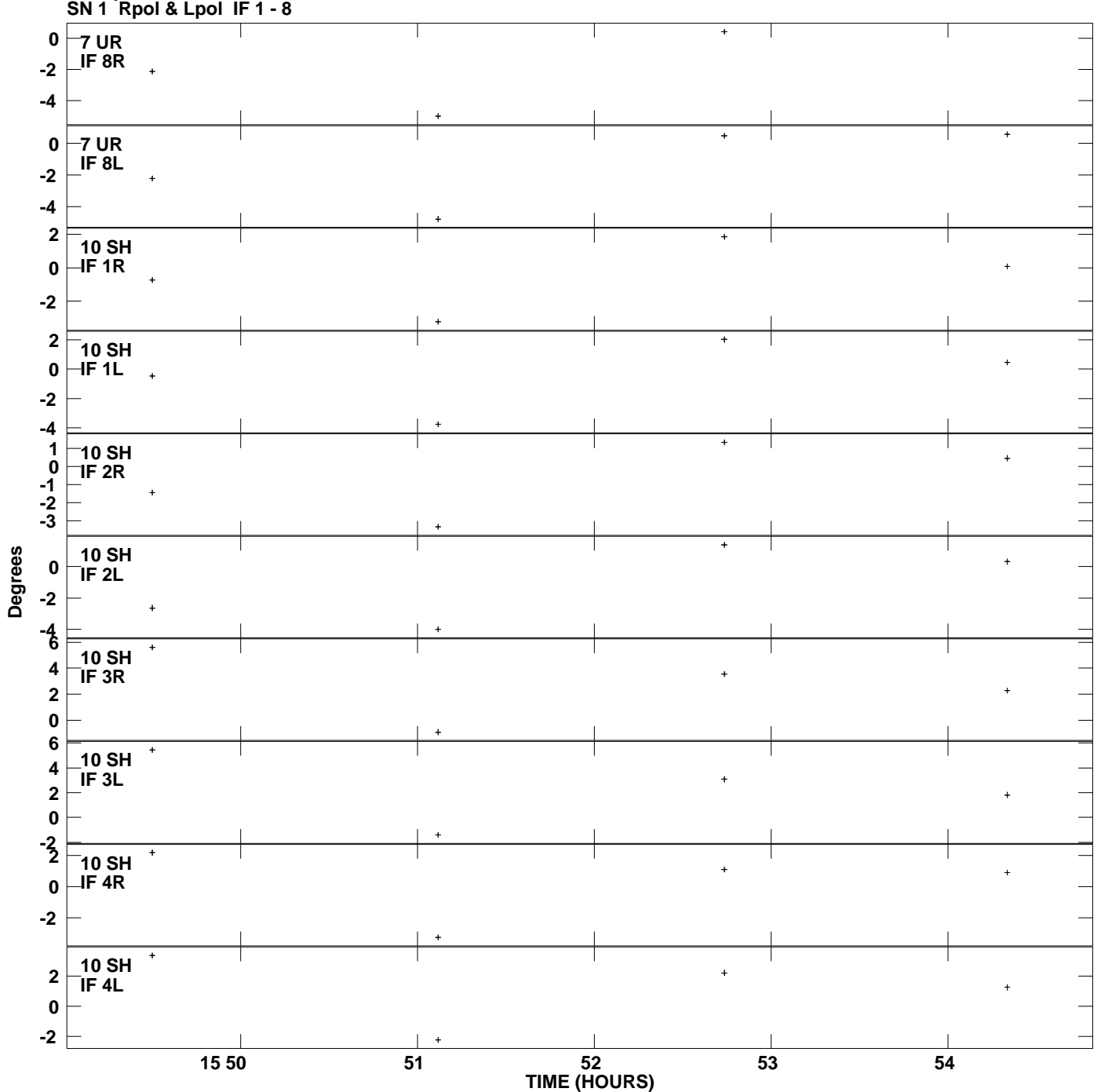

**Gain phs vs UTC time for J0927+3902.MULTI.1 Plot file version 10 created 30-AUG-2010 13:36:04**

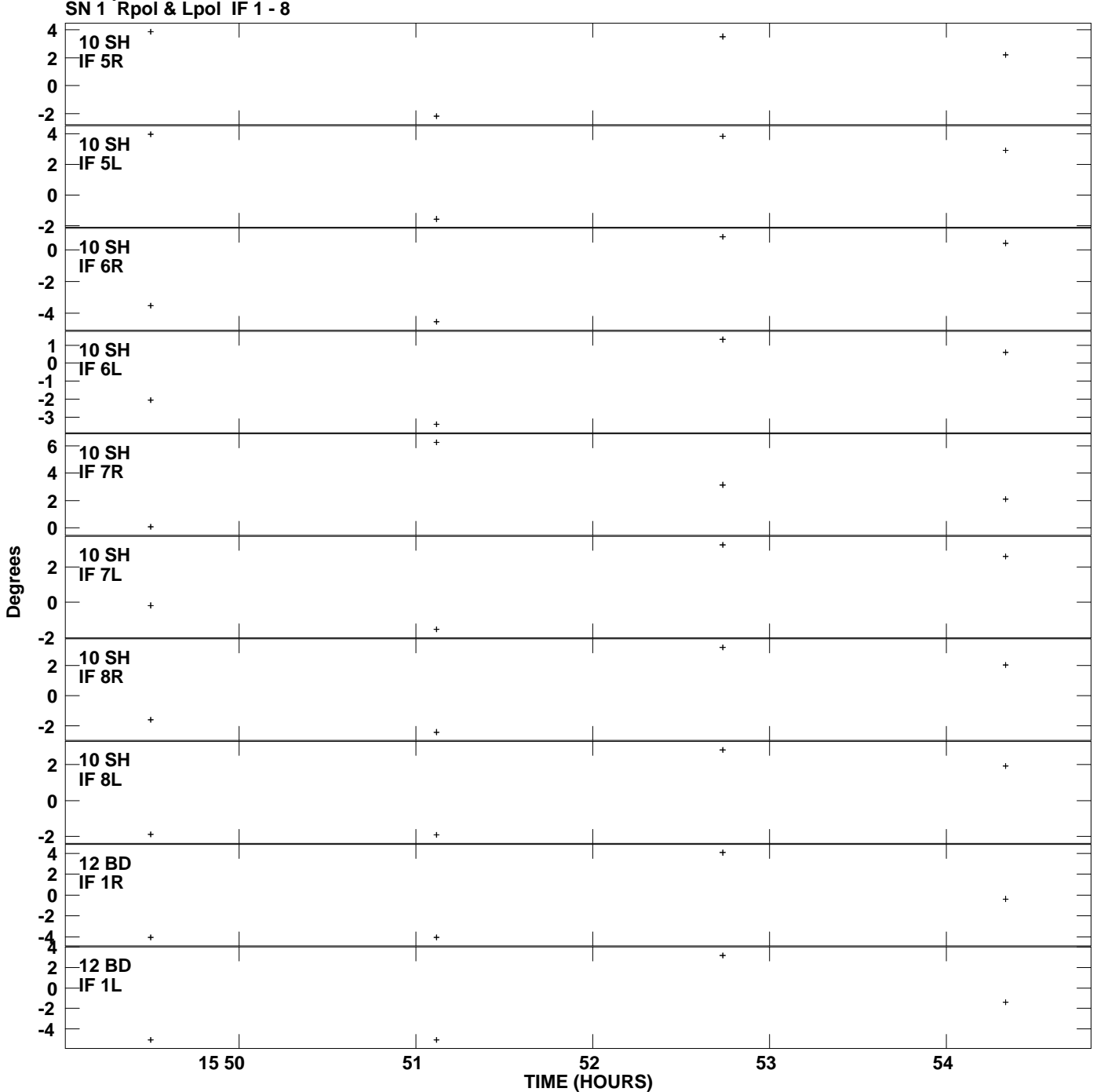

**Gain phs vs UTC time for J0927+3902.MULTI.1 Plot file version 11 created 30-AUG-2010 13:36:04**

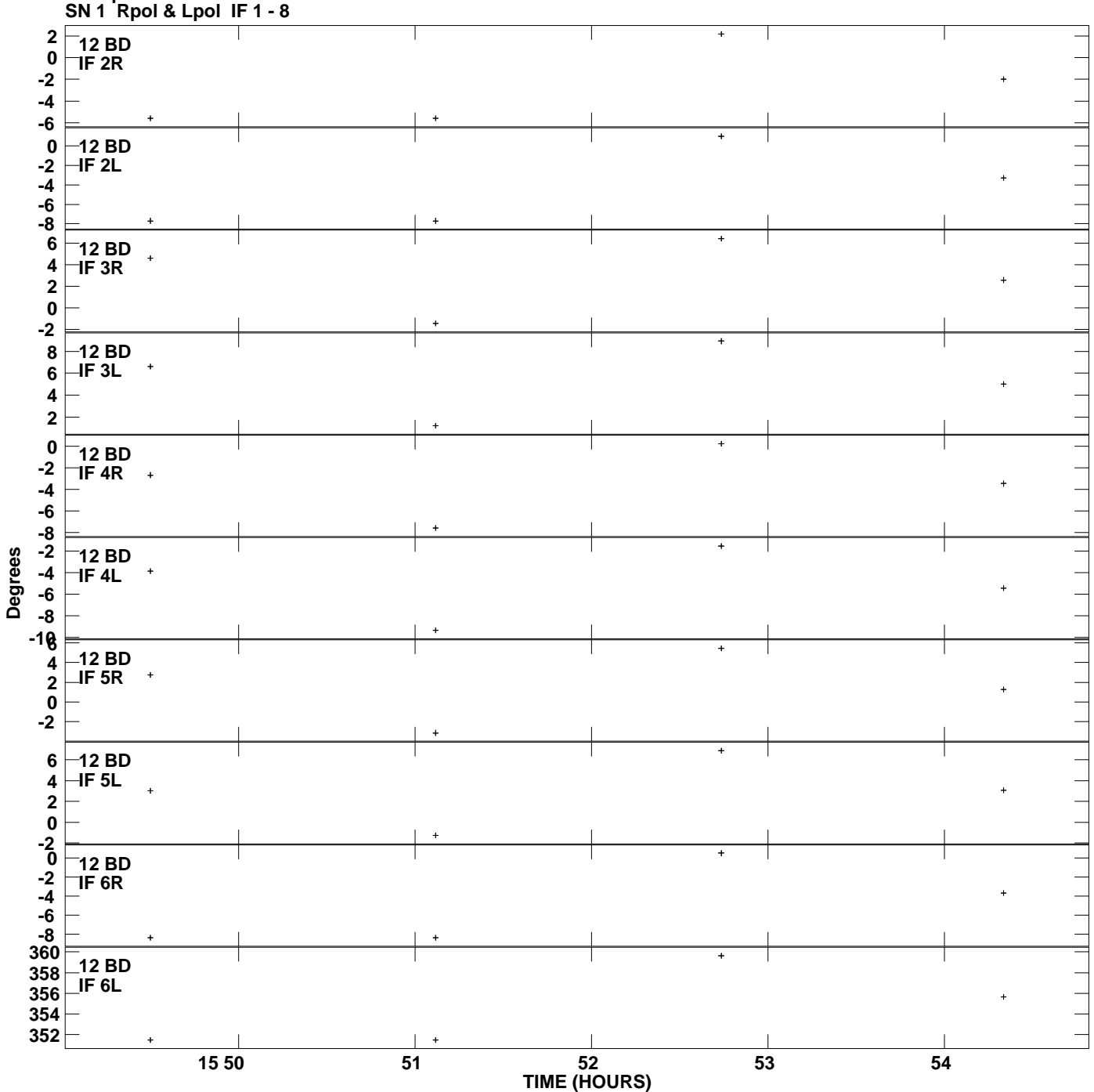

**Gain phs vs UTC time for J0927+3902.MULTI.1 Plot file version 12 created 30-AUG-2010 13:36:04**

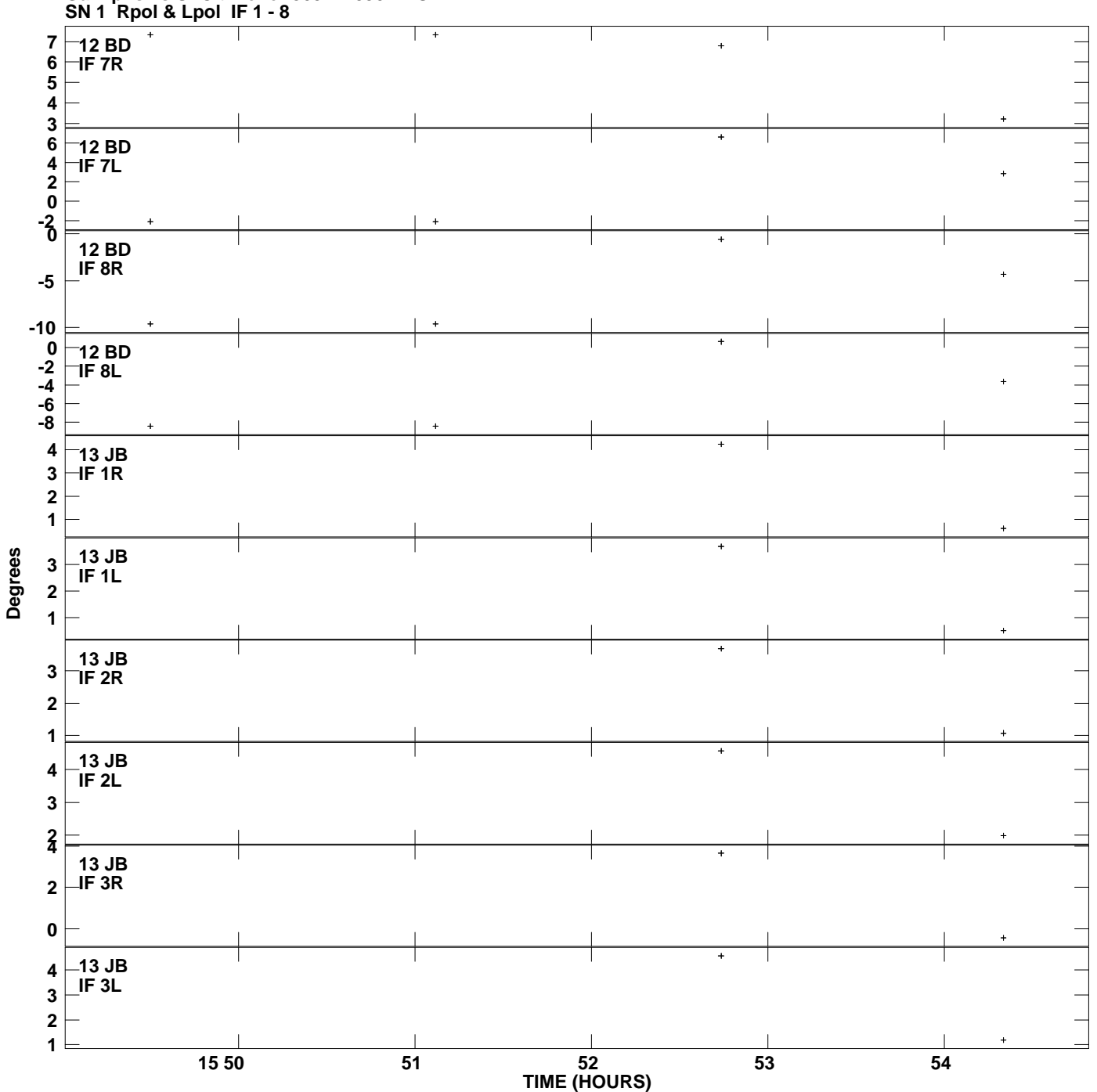

**Gain phs vs UTC time for J0927+3902.MULTI.1 Plot file version 13 created 30-AUG-2010 13:36:04**

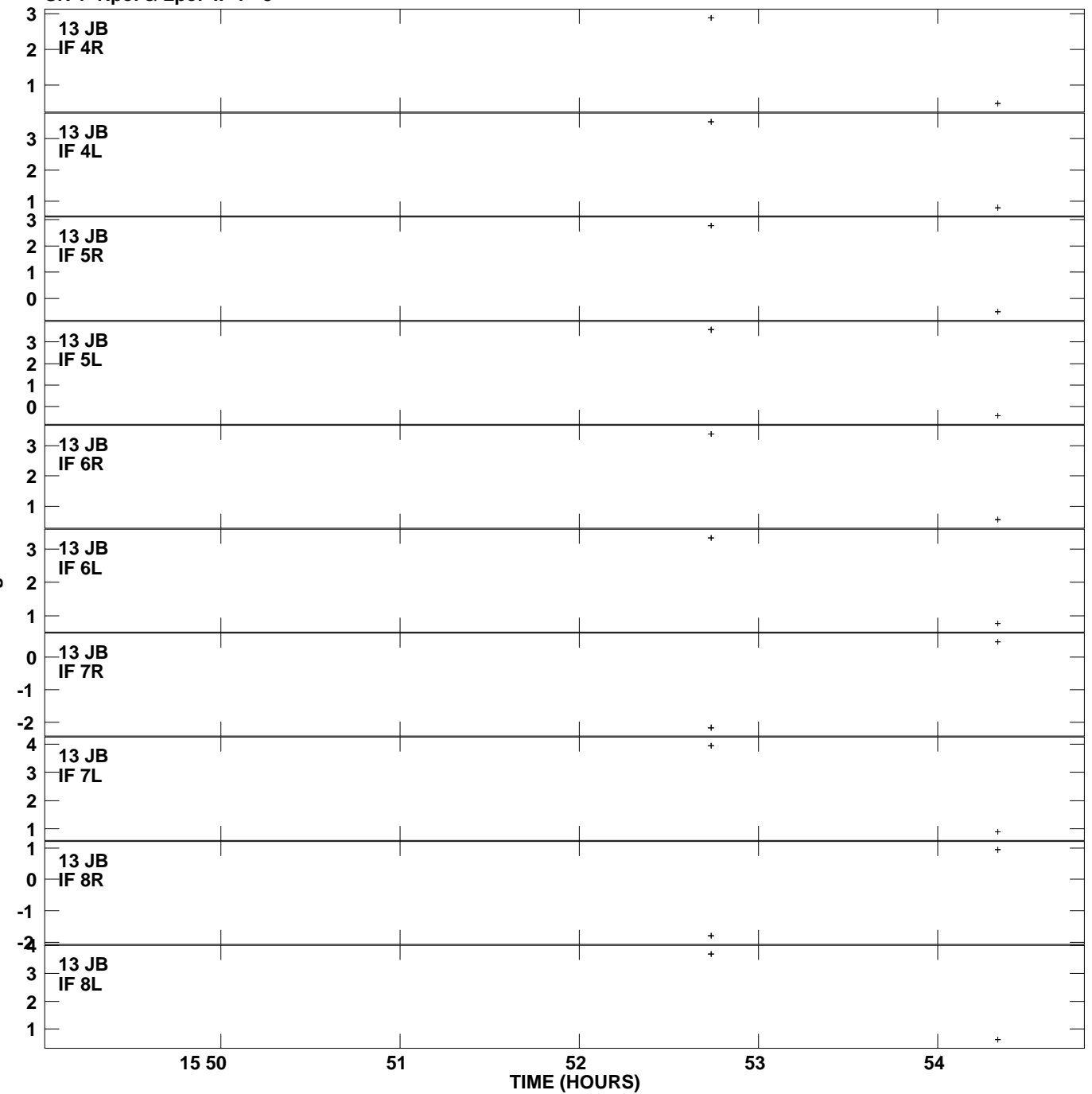

**Gain phs vs UTC time for J0927+3902.MULTI.1 SN 1 Rpol & Lpol IF 1 - 8 Plot file version 14 created 30-AUG-2010 13:36:04**

**Degrees**